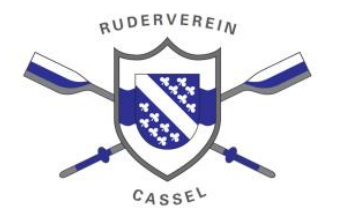

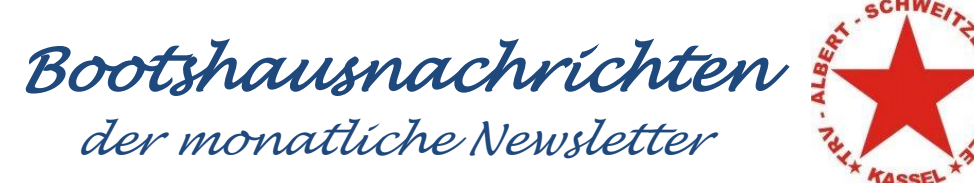

## **Februar 2018**

Liebe Wassersportler am Auedamm 53,

der Februar ist da. Endlich werden die Tage wieder länger und die Sommersaison wird bereits geplant. Ein Winter mit vielen dunklen Tagen und viel Regen brachte immer wieder hohe Wasserstände, dass ein Rudern nicht möglich machte. Ein Winter, wie in alten Zeiten. Erst Hochwasser vom Regen und im Anschluss vom Tauwetter. Durch ein abwechslungsreiches Wintersportprogramm sollte jeder trotzdem gut durch die dunkle Zeit gekommen sein.

## **1. Rückblick: Neujahrsempfang am 20.01.18 um 17 Uhr**

Am Samstag, den 20.01.18 fand der diesjährige Neujahrsempfang im Herbsthäuschen statt. Mit über 30 Mitgliedern war das erste Vereinsevent wieder gut besucht. Trotz Sturmtief "Frederike" konnte wir durch den Wald zur Gaststätte wandern. Bei guten Essen und guter Vorbereitung durch unser Eventteam war ein gelungener Auftakt in das Jahr 2018.

## **2. Rückblick: Frühstücksrunde am 28.01.18 um 10 Uhr**

Der Winterstammtisch fängt am Sonntag, den 28.01. an. Immer wieder schön mal am Sonntag gemeinsam zu frühstücken. Bitte für die Tischbestellung in die Doodleliste eintragen:<https://beta.doodle.com/poll/6vrc49v4n4zc7avk>

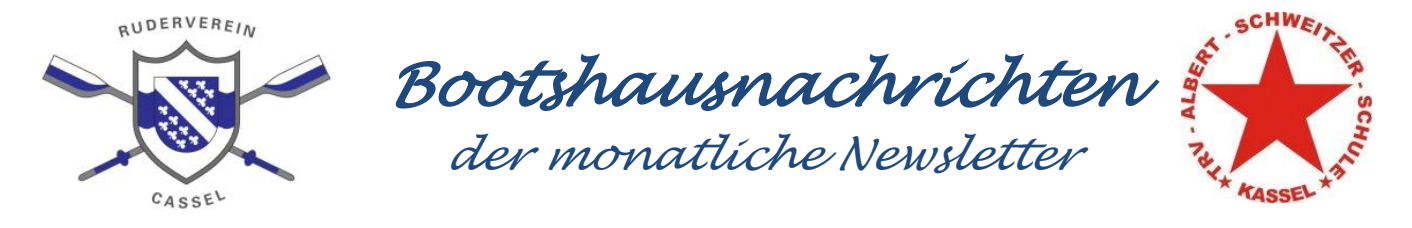

# **3. Rückblick: Ski- Freizeit in Fichtelberg**

Unser Kooperationspartner Albert- Schweitzer – Schule fährt immer die Woche vor den Zeugnissen nach Fichtelberg. Pünktlich zum Start der Trainingswoche kam zum Glück der Schnee zurück. Bei guten Bedingungen am Anfang der Woche konnten genügend Kilometer auf den dünnen Ski Langlaufbrettern zurückgelegt werden.

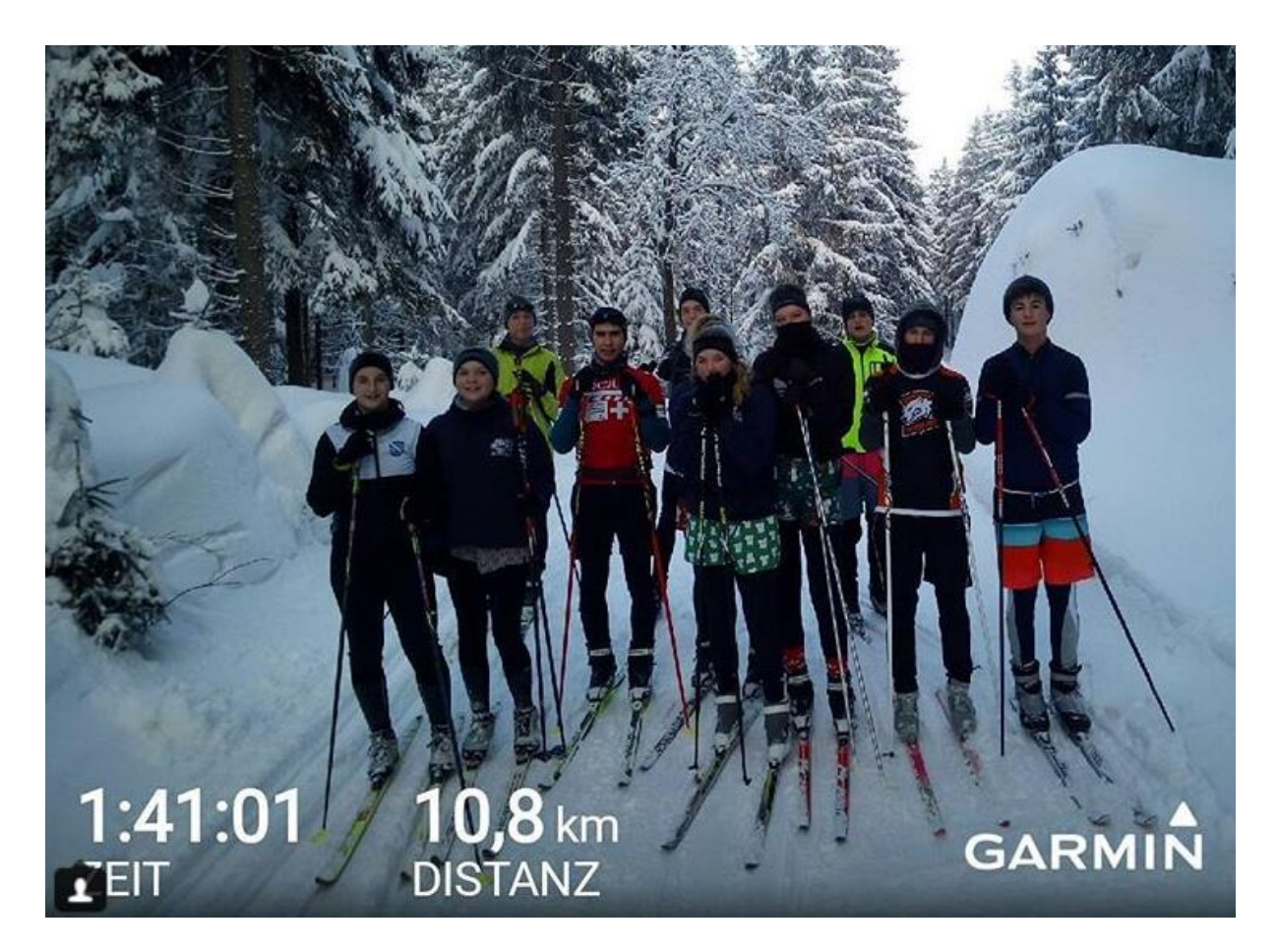

## **4. Ausblick: Mit der SG Stern nach Oberhof**

Vom 16.02. bis 18.02.18 geht es mit unserem Kooperationspartner in das Wintersportparadies nach Oberhof. Wie in den letzten Jahren hoffen alle Teilnehmer wieder auf gute Langlaufbedingungen. Zum Abschluss des Winters soll nochmal die Grundlagenausdauer erhöht werden, damit die Rudersaison kommen kann.

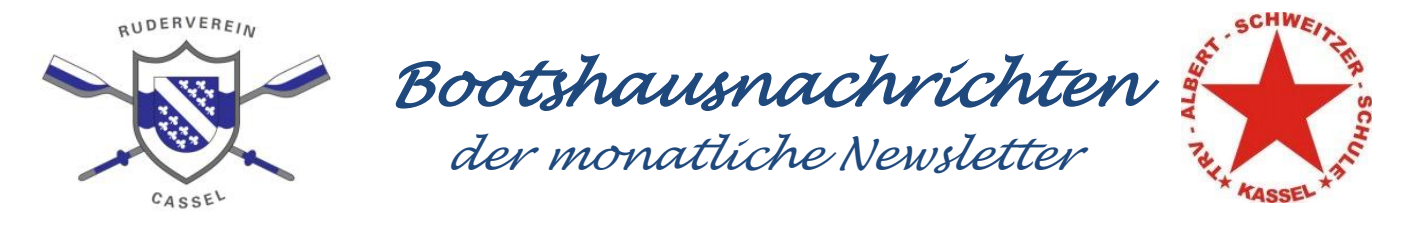

## **Ausblick: Jugendversammlung am Samstag, den 17.02.18 um 12:00 Uhr**

Die diesjährige Jugendversammlung findet am Samstag, den 17.02.18 um 12 Uhr im Bootshaus statt. Die Einladung erfolgte an die Jugendlichen über den Jugendvorsitzenden mit folgender Tagesordnung:

- 1. Begrüßung und Feststellung der Beschlussfähigkeit
- 2. Bericht Jugendvorsitzenden
- 3. Wahlen
	- o Wahl einer/eines Jugendvorsitzende(n)
	- o Wahl einer/eines Stellv. Jugendvorsitzenden
- 4. Beschließen einer Jugendsatzung
- 5. Veranstaltungskalender
- 6. Anträge
- 7. Verschiedenes

#### **5. Ausblick: Frühstücksrunde am 24.02.18 um 10 Uhr - Stadtcafe**

Der nächste Winterstammtisch findet am Sonntag, den 24.02. im Stadtcafe in Kassel statt. Immer wieder schön mal am Sonntag gemeinsam zu frühstücken. Bitte für die Tischbestellung in die Doodleliste eintragen:

<https://beta.doodle.com/poll/6vrc49v4n4zc7avk>

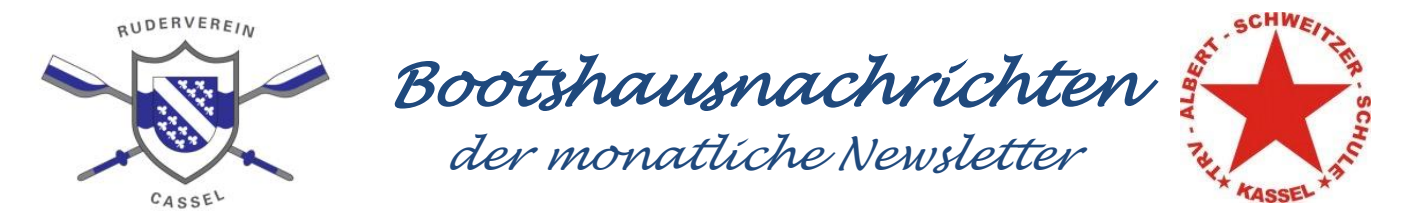

## **6. Ausblick: Jahreshauptversammlung am Freitag, den 02.03.18 um 17:30 Uhr**

Am Freitag, den 02.03. findet die diesjährige Jahreshauptversammlung statt.

Die Einladung erfolgte bereits an alle Mitglieder mit folgenden Tagesordnungspunkten.

Tagesordnung zur Jahreshauptversammlung :

- 1. Begrüßung und Feststellung der Beschlussfähigkeit
- 2. Bericht des 1. Vorsitzenden
- 3. Bericht der Stellv. Vorsitzenden Sport
- 4. Bericht der Stellv. Vorsitzenden Finanzen
	- o Kassenbericht 2018
- 5. Bericht des Kassenprüfers
- 6. Aussprache über den Bericht des Vorstandes
- 7. Entlastung des Vorstandes und Berufung eines Wahlleiters (-in)
- 8. Wahlen
	- o Wahl einer/eines Vorsitzende(n)
	- o Wahl einer/eines Stellv. Vorsitzende(n) "Finanzen"
	- o Wahl einer/ eines Kassenprüfers
- 9. Bestätigung des Jugendvorsitzenden
- 10. Haushaltsvorschlag 2018
- 11. Veranstaltungskalender
- 12. Anträge
- 13. Verschiedenes

Anträge zur Jahreshauptversammlung müssen bis zum 24.02.2018 dem Vorstand schriftlich vorliegen.

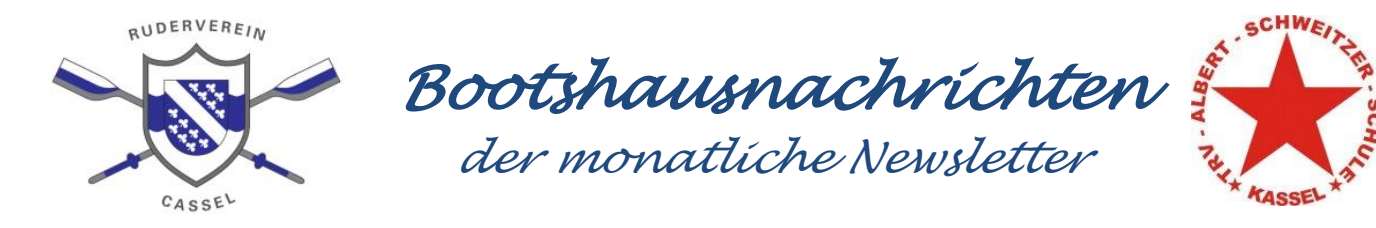

**7. Trainingszeiten:** 

#### **Wintertrainingsplan seit 30.10.2017**

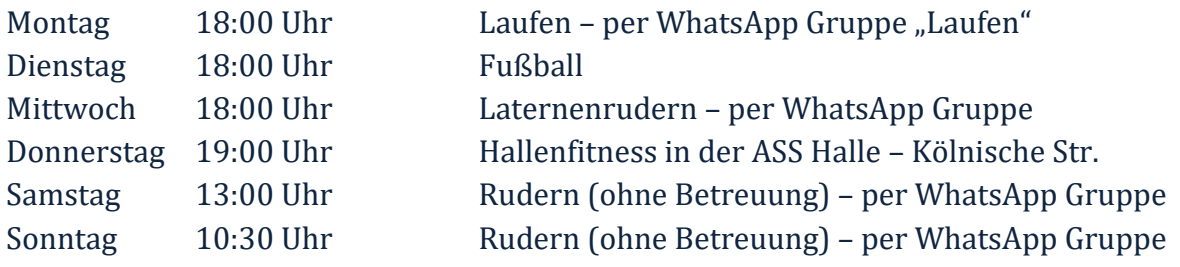

## **8. Termine:**

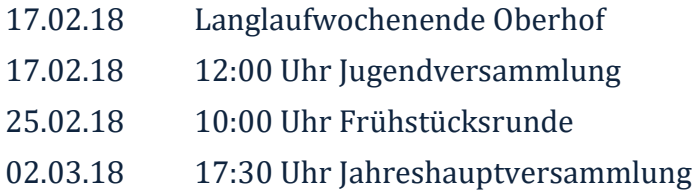

#### Gruß

Jens Gerlach